# **Новые возможности СПДС GraphiCS 7**

# **Таблицы**

- Добавлены действия правой кнопкой мыши
	- o Объединение и разбиение ячеек
	- o Очистка ячеек
	- o Undo/Redo
	- o Калькулятор / Записная книжка"
- Реализовано перетаскивание таблиц в / из других приложений (Word, Excel)
- Реализовано назначение оформления ячеек с помощью стилей.
	- o В базе данных хранятся предустановленые стили ячеек для заголовка, шапки таблицы, рядовых строк, итога.

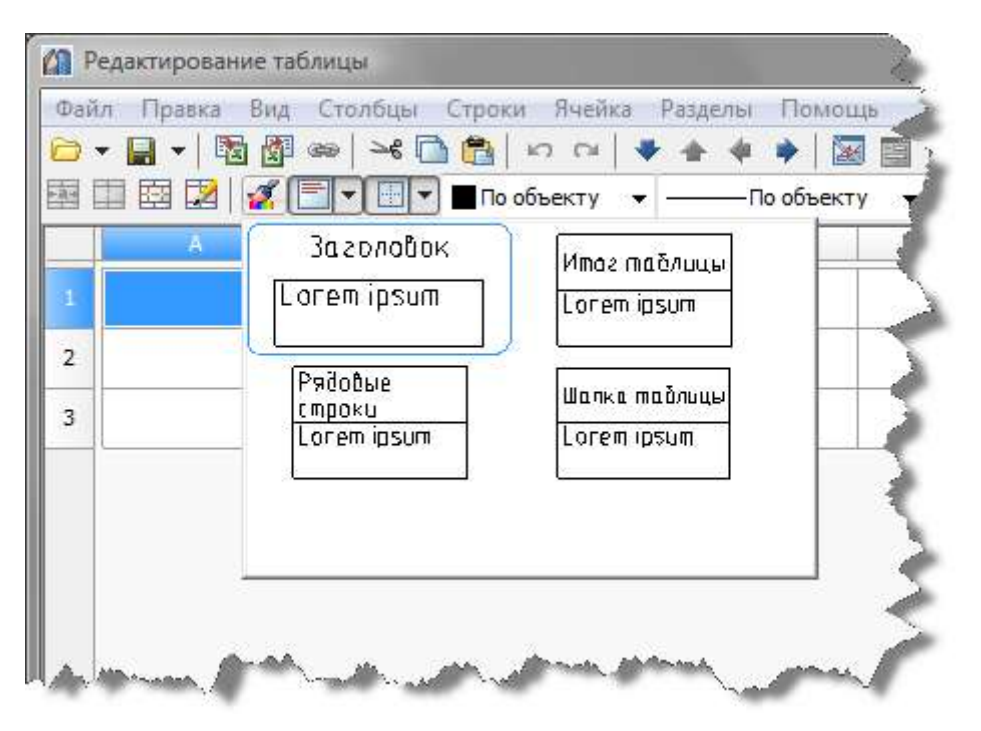

- Реализован экспорт и импорт из OpenOffice ODF
- Реализована поддержка группировки и объединения ячеек, пользовательской сортировки для статических разделов таблиц.
- Добавлен режим создания таблицы из буфера обмена
- Реализована возможность разбиения длинных таблиц по листам форматов.
	- o Если высота таблицы превышает поле формата, то автоматически добавляется следующий лист с рамкой.

#### **Табличные отчеты**

- Реализована подсветка объектов на чертеже, свойства которхы связаны с текущей строчкой отчета
- Разрешено менять свойства объектов, связанных с отчетом непосредственно из таблицы.
- Если к ячейке привязано несколько объектов, то произойдет групповое редактирование свойств.
- В контекстном меню результата отчета добавлены предустановленные функции
- o ColoumnResult сумма по колонке
- o SectionResult сумма по разделу
- В контекстное меню шаблона отчета добавлены предустановленные функции
	- o Row порядковый номер строчки
	- o Count число объектов в сгруппированной строчке"

#### **Редактор формул**

- Реализована сортировка формул по частоте использования.
- Реализован подбор и вставка формул по мере текстового ввода
- Добавлена команда, показывающая параметрические и геометрические зависимости между объектами (RefShow)

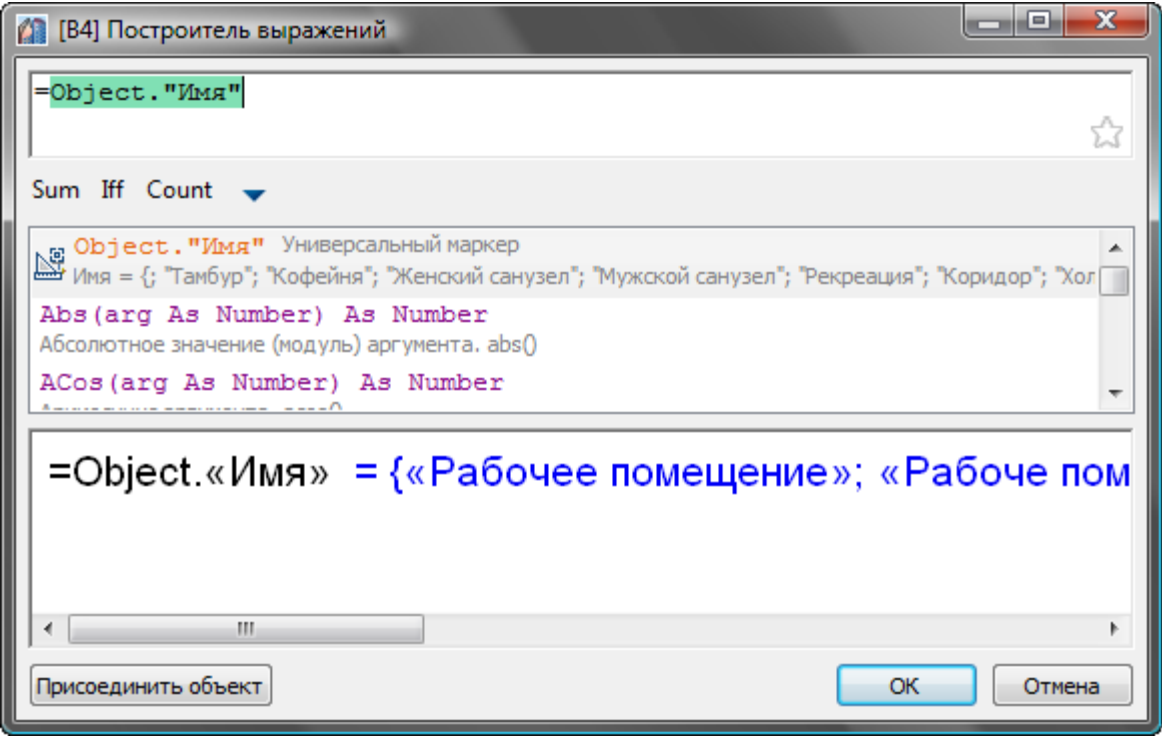

- Реализовано сохранение шаблонов формул
- Реализован показ предварительных результатов вычисления по мере ввода формулы.

# **Альбомы**

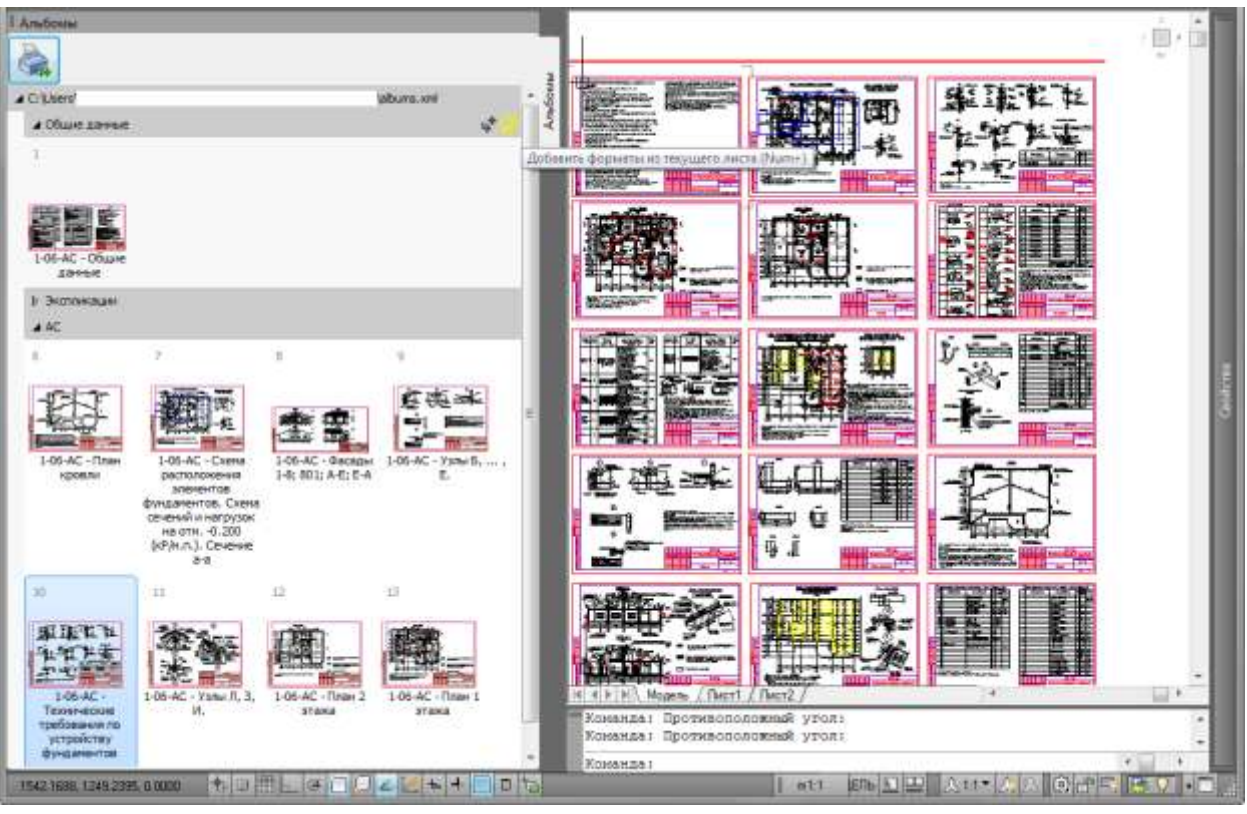

- Реализована пакетная печать на базе вставленных на чертеж форматов.
- Сортировка и добавление листов производятся с помощью палитры менеджера объектов.
- Поддерживается добавление листов из разных документов и текущего открытого чертежа, перетаскивание файлов из проводника, рекурсивное зачитывание файлов во вложенных папках.
- Листы в альбоме автоматически нумеруются.
- Поддерживается группировка листов с помощью вложенных папок
- Поддерживается открытие и сохранение альбома в отдельный файл xml, автоматическое сохранение альбома

#### **Пакетная печать из альбома**

- Автоматический подбор масштаба печати исходя из размера бумаги и размера формата.
- Автоматическое создание листов и настроек печати.
- Поддержка пакетной печати в файлы pdf, dwf а также другие принтеры, установленные в AutoCAD или в операционной системе.
- Поддерживается выбор таблицы стилей печати
- Реализована возможность вписывания формата в область печати
- Реализована возможность разбиения чертежа по размеру бумаги принтера (с добавлением меток для обрезки)
- На основе состава альбома формируется ведомость рабочих чертежей основного комплекта.

#### **Форматы**

Добавлен титульный лист по ГОСТ 21.1101

# **Сценарии оформления чертежа**

В базе данных добавлена возможность создания сценариев оформления - набор команд, исполняемых программой, который хранится в виде скрипта

#### **Элементы оформления**

- Реализована геометрическая ассоциативность для всех элементов оформления чертежа.
- Выноски учитывают поворот ПСК при вставке.

#### **Менеджер объектов**

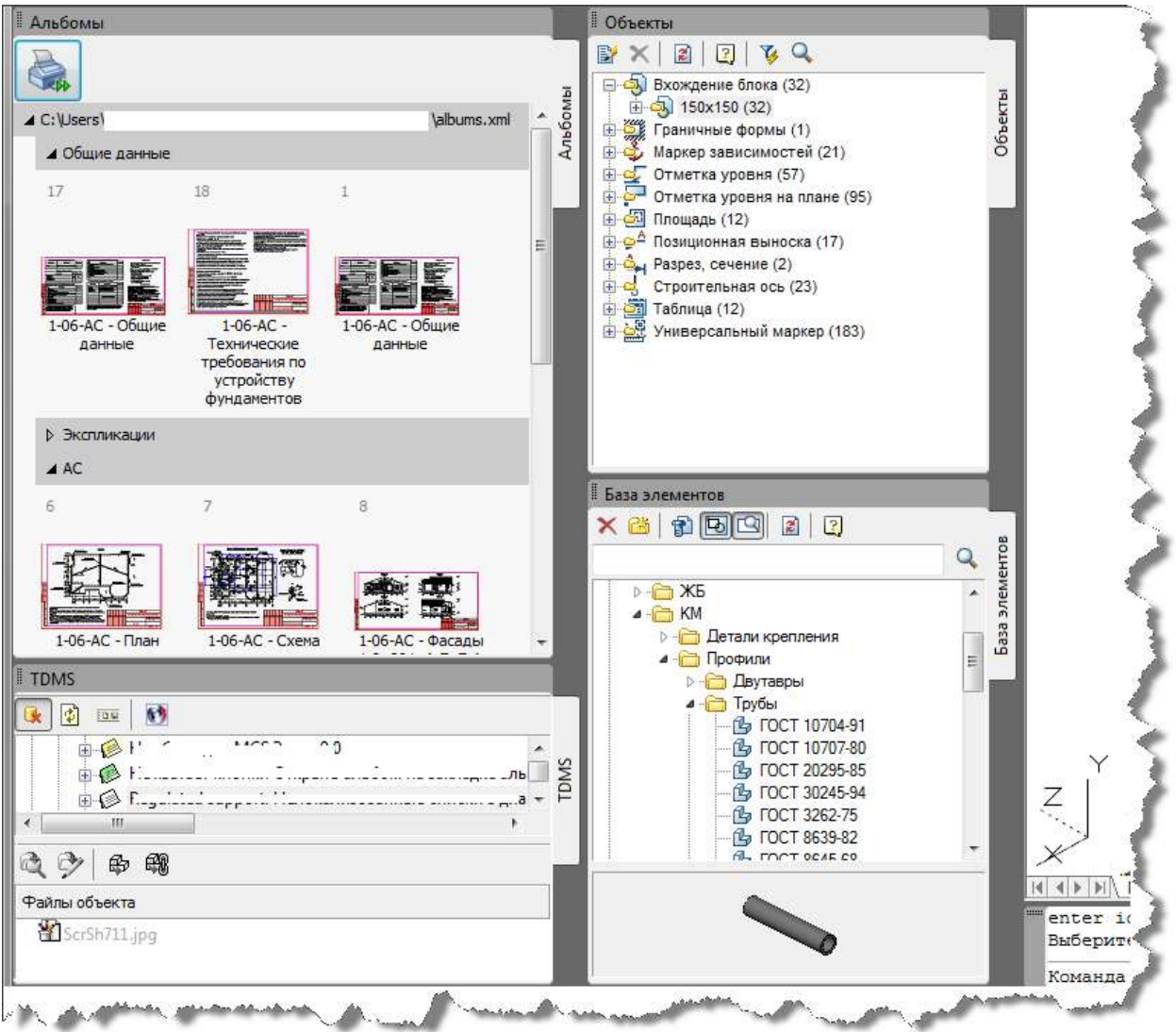

 Реализована возможность индивидуально размещать палитры менеджера объектов в среде AutoCAD

#### **Группы**

Добавлены интеллектуальные ручки для групп

- Добавить копию группы
- Добавить объекты к группе
- Переместить группу"

### **Массивы осей и отдельные оси**

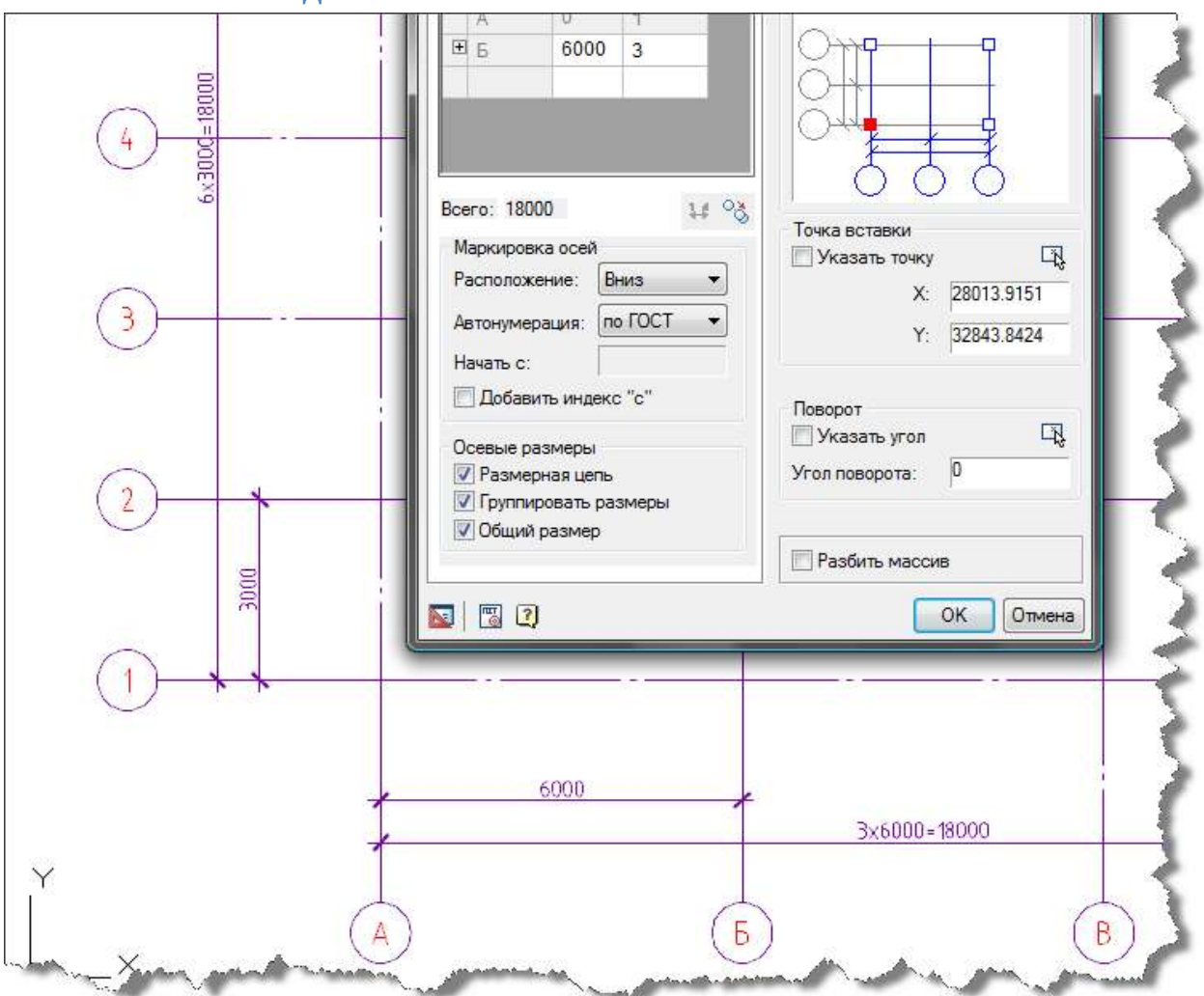

- Разрешена нумерация осей не по ГОСТ
- Добавлена поддержка автоматической группировки размеров в массивах осей и между отдельными осями
- Разрешено произвольное редактирование осевых линий в массиве осей

# **Осесимметричный прямоугольник**

Добавлена возможность автоматического нанесения размеров прямоугольника.

### **Обозначение пикетажа**

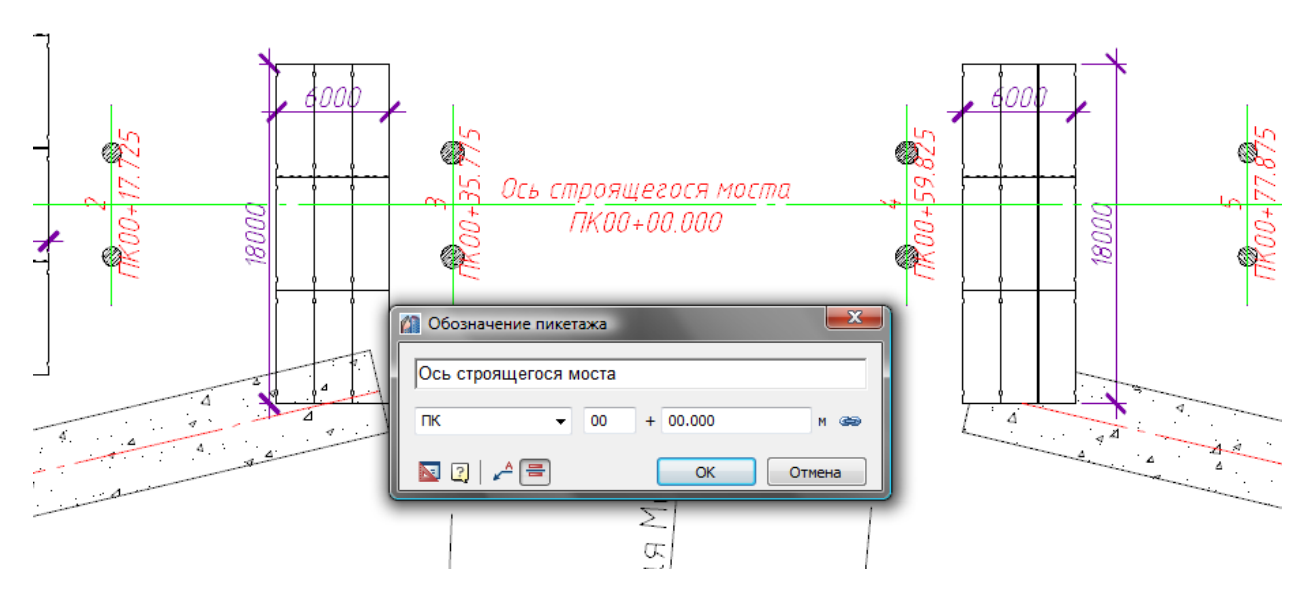

- Добавлена выноска-обозначение пикетажа, определяющая положение строительных осей линейных объектов относительно пикетов.
- Реализовано представление в виде позиционной выноски и выноски линейных конструкций.
- Обозначение ассоциативно к геометрии на которую оно наносится.
- Номер пикета и отметка положения вычисляются автоматически исходя из положения и базовой отметки пикетажа.
- Обозначение пикетажа может быть автоматически добавлено при нанесении отдельных координационных осей.
- Поддерживается обозначение в пикетах (ПК), километрах (КМ) пользовательские метки. Поддерживается задание расстояния между пикетами

#### **Настройки**

Профиль пользователя перенесен в быстрые настройки (Ctrl+-Shift+Q)

#### **Площади и форма помещения**

Площади и форма помещения теперь может включать несколько отдельных контуров